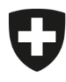

Schweizerische Eidgenossenschaft Confédération suisse Confederazione Svizzera Confederaziun svizra

Département fédéral de l'intérieur DFI

**Office fédéral de la sécurité alimentaire et des affaires vétérinaires OSAV** Informatique et logistique

## **Instructions pour la création d'une entreprise et de l'utilisateur principal d'entreprise**

eCert

La saisie des entreprises et de l'utilisateur principal correspondant est effectuée par l'organe d'exécution compétent conformément aux instructions ci-après. L'amministrazione degli altri utenti della azienda agricola viene quindi effettuata dall'azienda stessa.

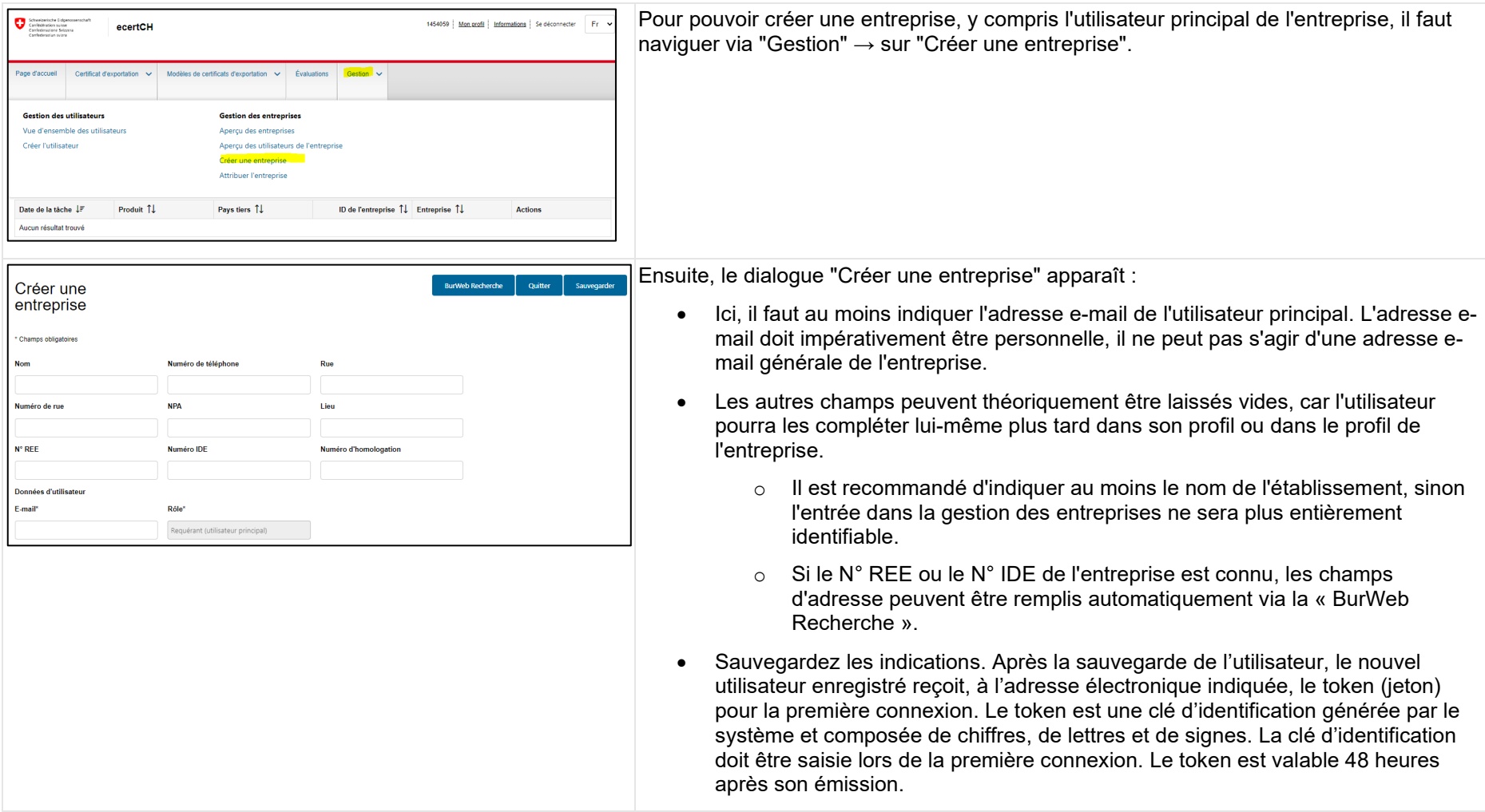